## Can you edit my essay >>>CLICK HERE<<<

Can you edit my essay

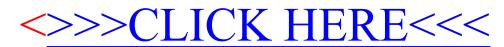